P3. Write a program to compute a multiplication product,

$$
Prod = \prod_{i=1}^{N} x_i = x_1 \cdot x_2 \cdot x_3 \cdots x_N.
$$

That is to ask a user for (1) a number of values to compute N, (2) get each value and multiply the value to the product for N times (do loop for input and multiplication), (3) report the calculation.

Use the P3 template. (P3\_template.py. The template is only to ensure the exact display format and allows smooth auto-grading.)

Example 1: ========================================================== Number of values:**4** value:**0.5** value:**3** value:**1.2** value:**4** Product =  $7.20$ ========================================================== Hint: c.f. summation:

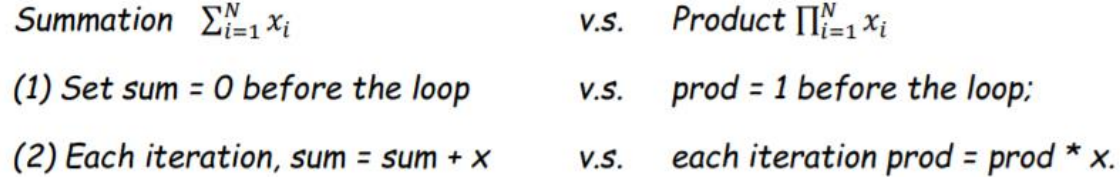

## *Here is P3\_template.py*

""" Write a program to compute a multiplication product. That is to ask a user for (1) a number of values to compute N, (2) get each value and multiply the value to the product for N times (do loop for input and multiplication), (3) report the calculation. """  $prod = 1$ # Write your code here  $print('Product = {:, .2f}'.format(prod))$